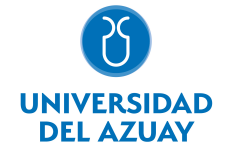

# FACULTAD DE FILOSOFÍA, LETRAS Y CIENCIAS DE LA EDUCACIÓN ESCUELA DE COMUNICACIÓN

1. Datos

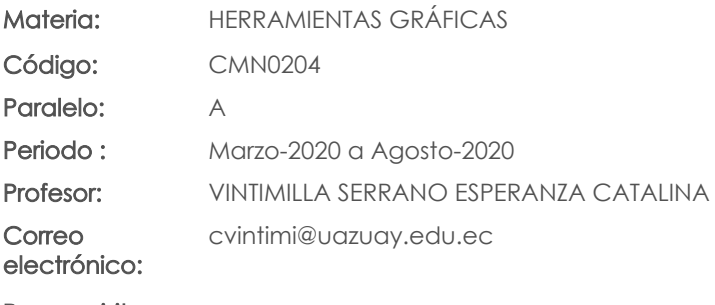

Prerrequisitos:

Ninguno

Nivel: 2 Distribución de horas.

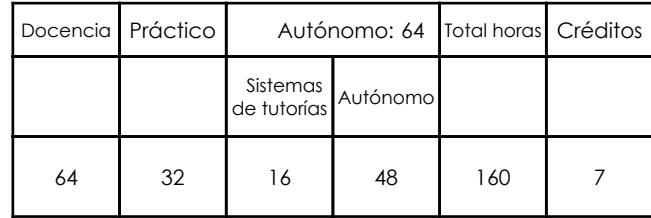

### 2. Descripción y objetivos de la materia

La asignatura permite reconocer y manipular las herramientas básicas de paquetes de ilustración.

## 3. Contenidos

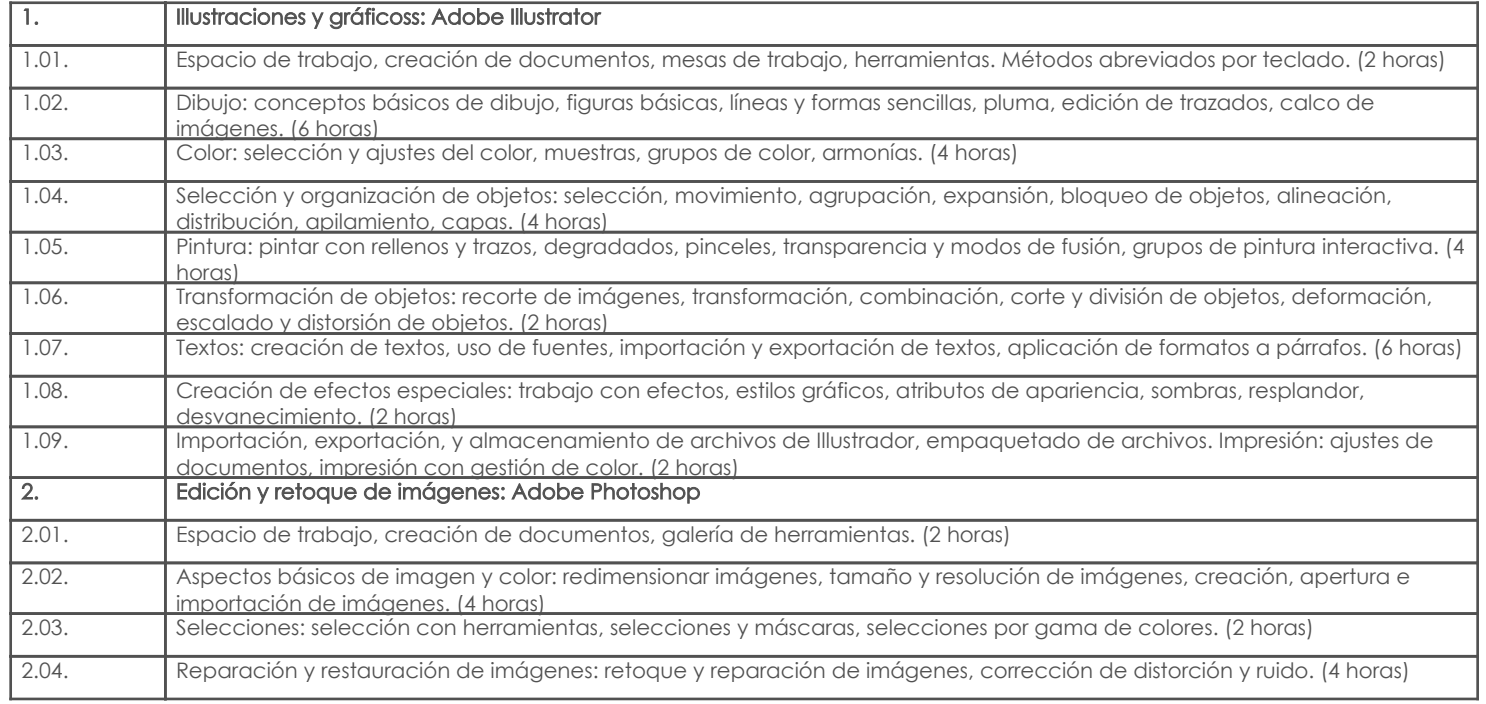

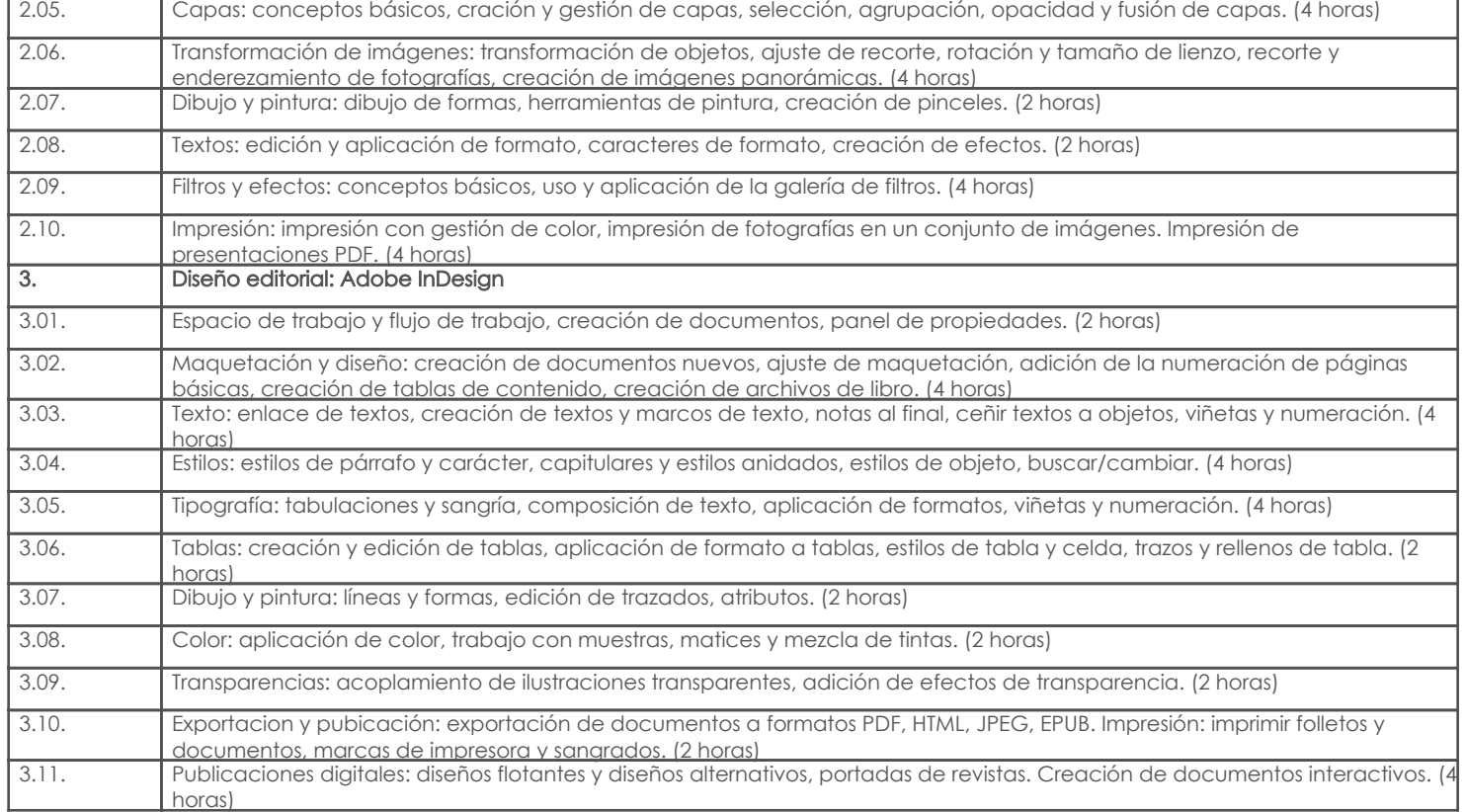

# 4. Sistema de Evaluación

### Resultado de aprendizaje de la carrera relacionados con la materia Resultado de aprendizaje de la materia en antica en antica en antica Evidencias

#### am. Reconoce y manipula las herramientas básicas de paquetes de ilustración

-Maneja efectivamente herramientas para procesamiento de texto, elaboración de hojas de cálculo y presentaciones digitales para favorecer su aprendizaje y desempeño. -Reactivos -Trabajos prácticos productos

#### Desglose de evaluación

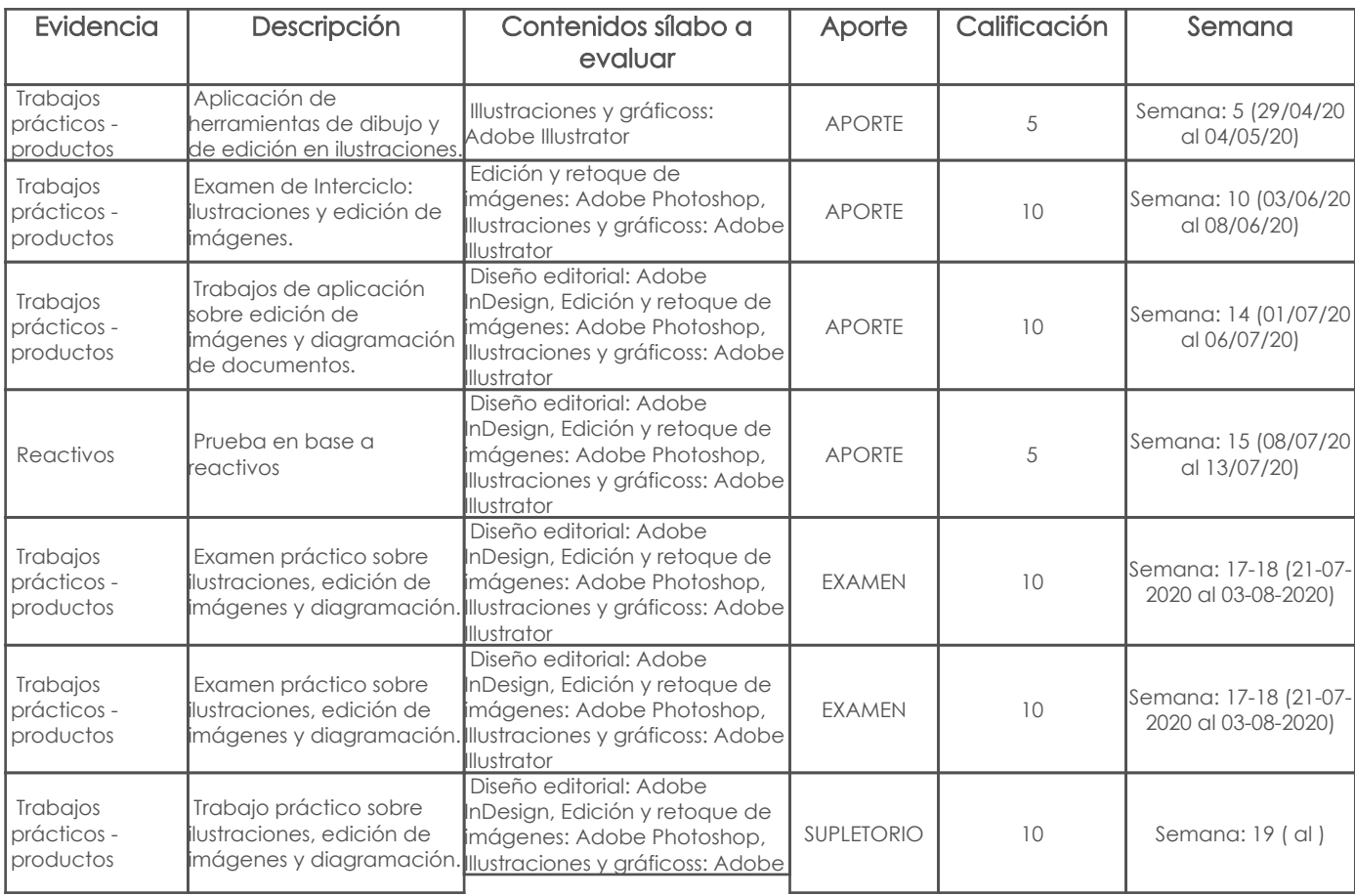

### Página 2 de 3

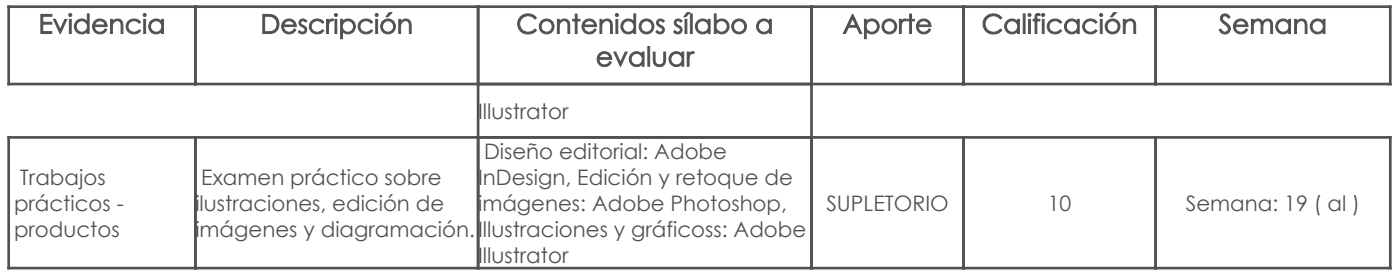

### Metodología

Criterios de Evaluación

# 5. Referencias

# Bibliografía base

Libros

#### Web

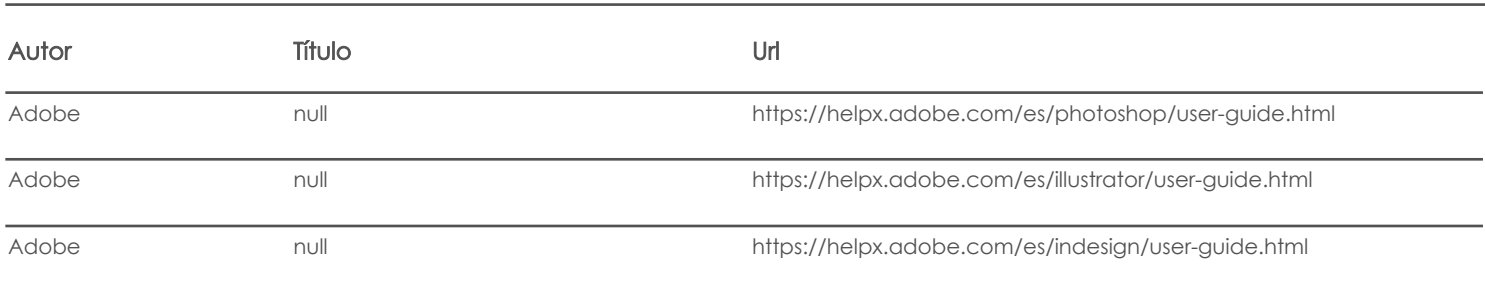

#### **Software**

## Bibliografía de apoyo

### Libros

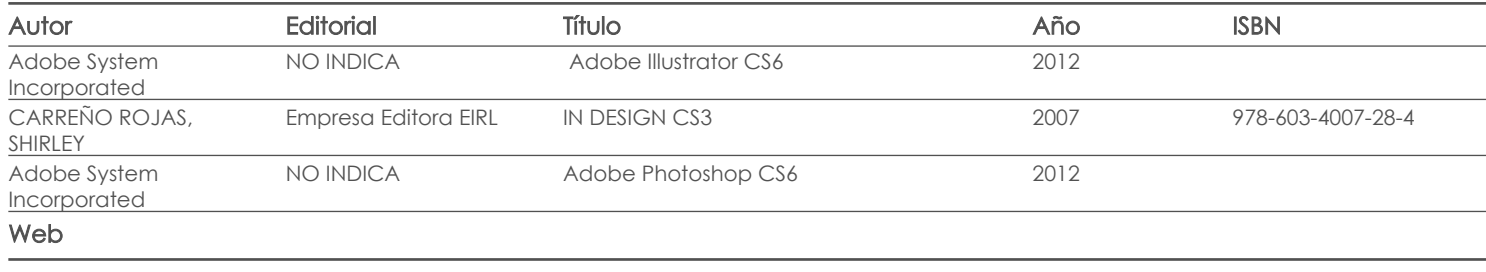

#### **Software**

Fecha aprobación: 10/03/2020

Estado: Aprobado

Docente Director/Junta